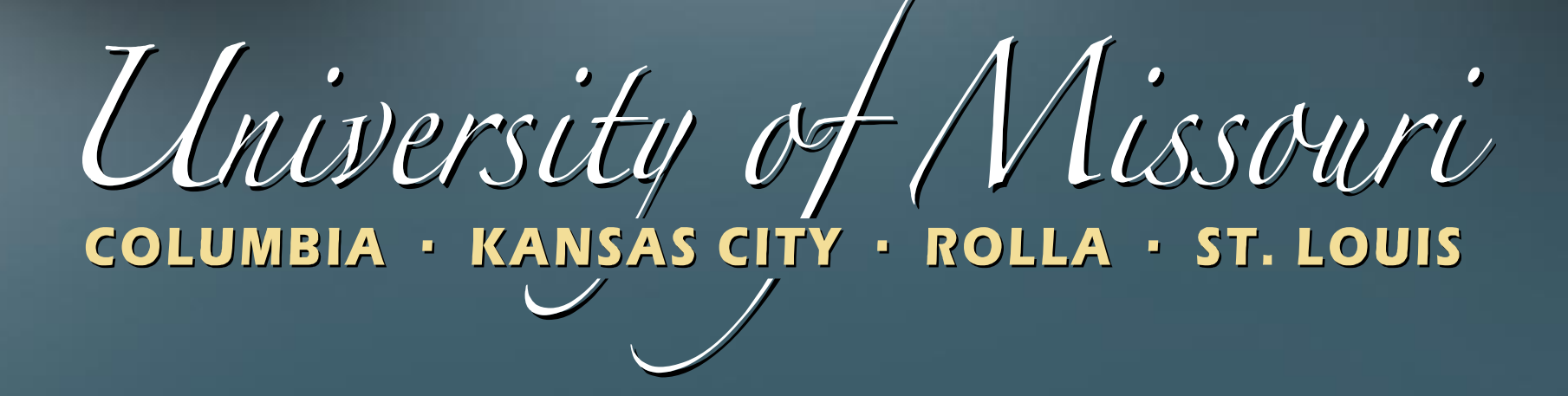

#### ChartFields and ChartField Strings APM's 3.50.10 – 3.50.60

Published – June 2010

# Learning Objectives

- To discuss:
	- Definition of ChartFields, including:
		- Purpose
		- Requirements and limitations
	- ChartField usage at the University
	- Examples of ChartFields

#### **Overview**

- ChartFields are labels or codes allowing for:
	- categorization,
	- tracking,
	- managing and
	- reporting

of financial accounting transactions.

#### Example – Business Unit

- How to track financial activity by campus
- Include a campus code with each transaction.
- This code is a **Business Unit** ChartField

#### Example – Account

- How to track a transaction by accounting classification
- Include an account number with each transaction
- This account number is the **Account**  ChartField

# Example – ChartField String

- When all the ChartFields are combined, the result is a **ChartField String**
	- Business Unit + Account + all the other **ChartFields**

# ChartField String

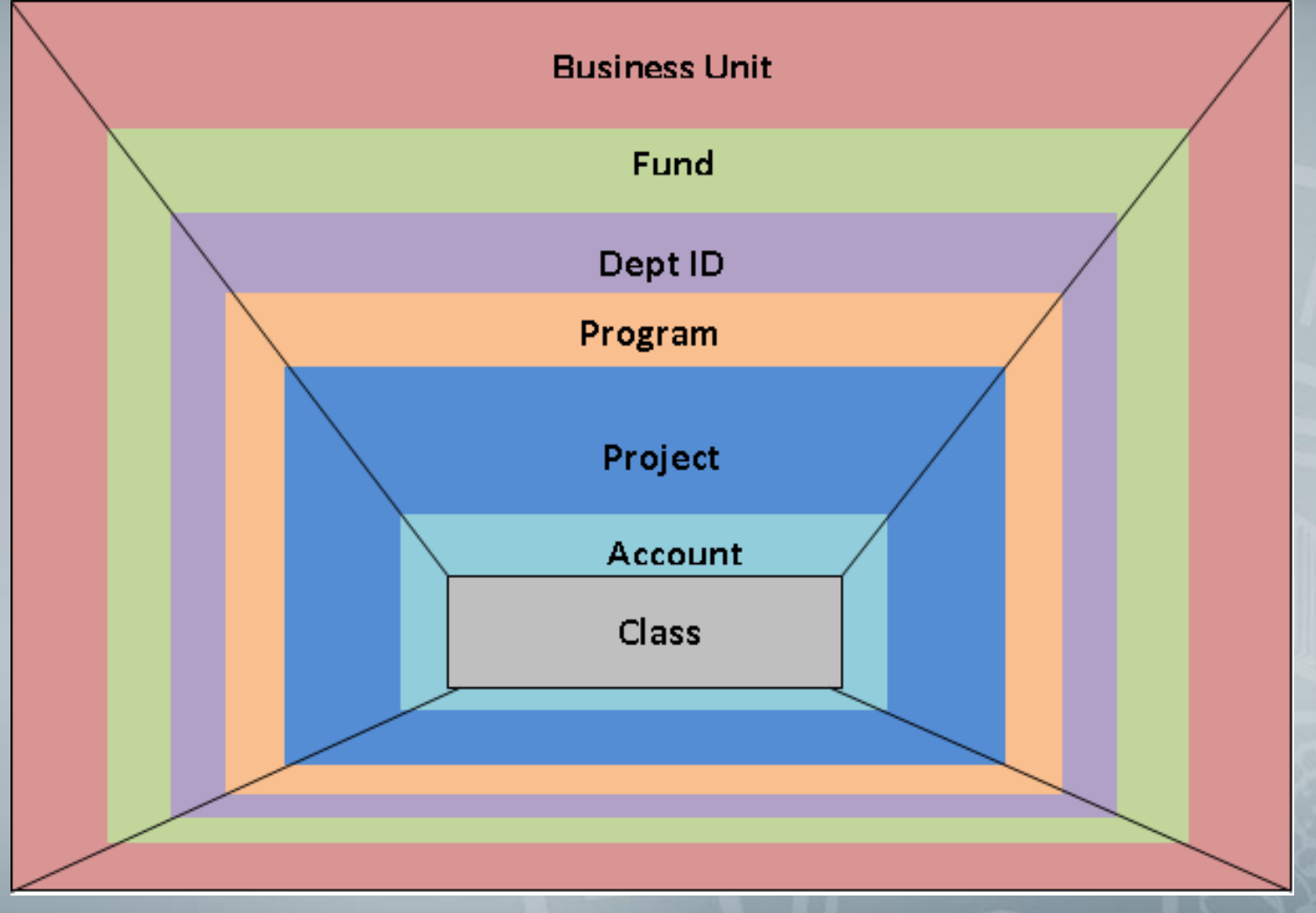

# ChartField String

- Minimum requirements include:
	- Business Unit +
	- Fund +
	- DeptID +
	- Account +
- Program, Project, and Class when not needed, use a default value of zero

# ChartFields - Purpose

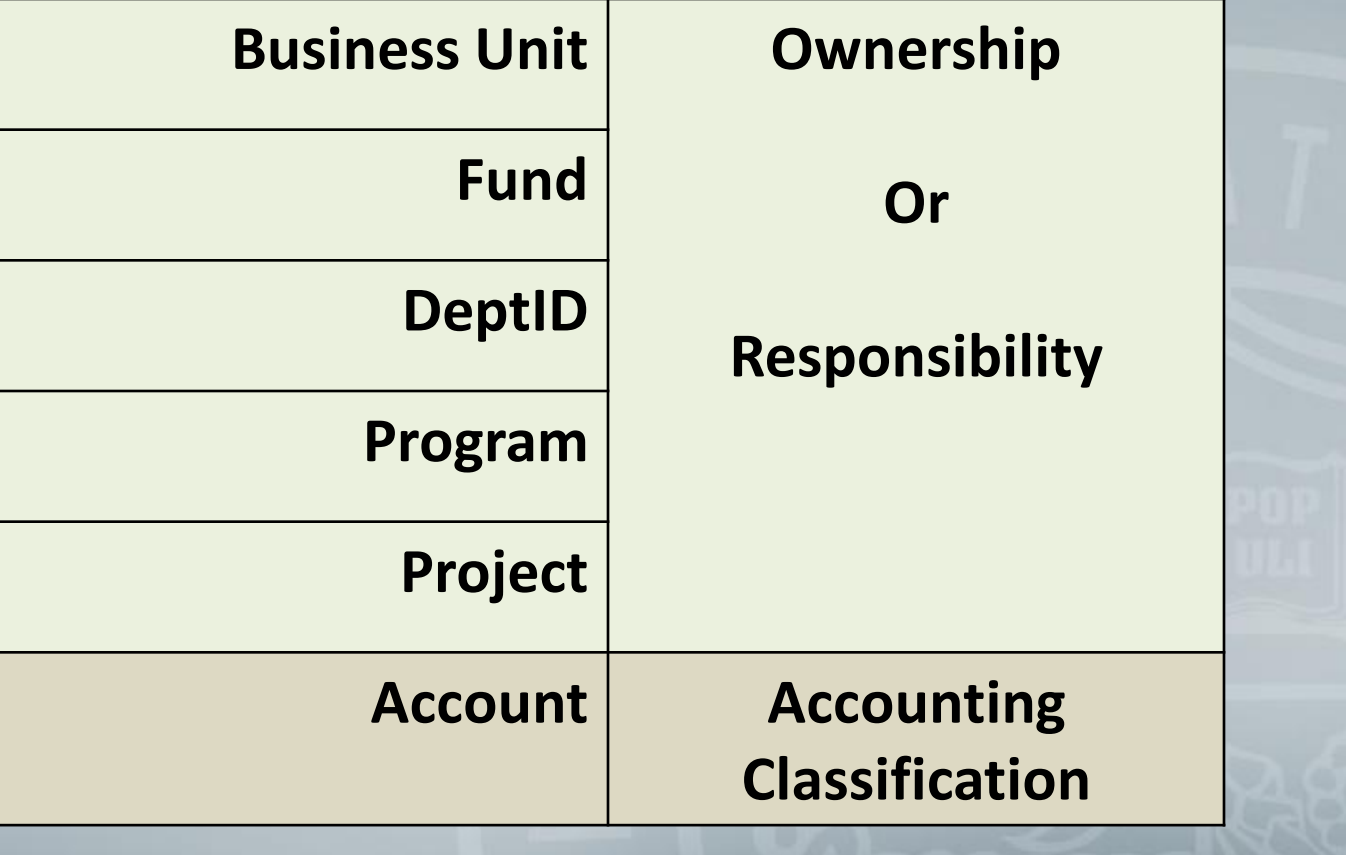

# ChartField String - Example

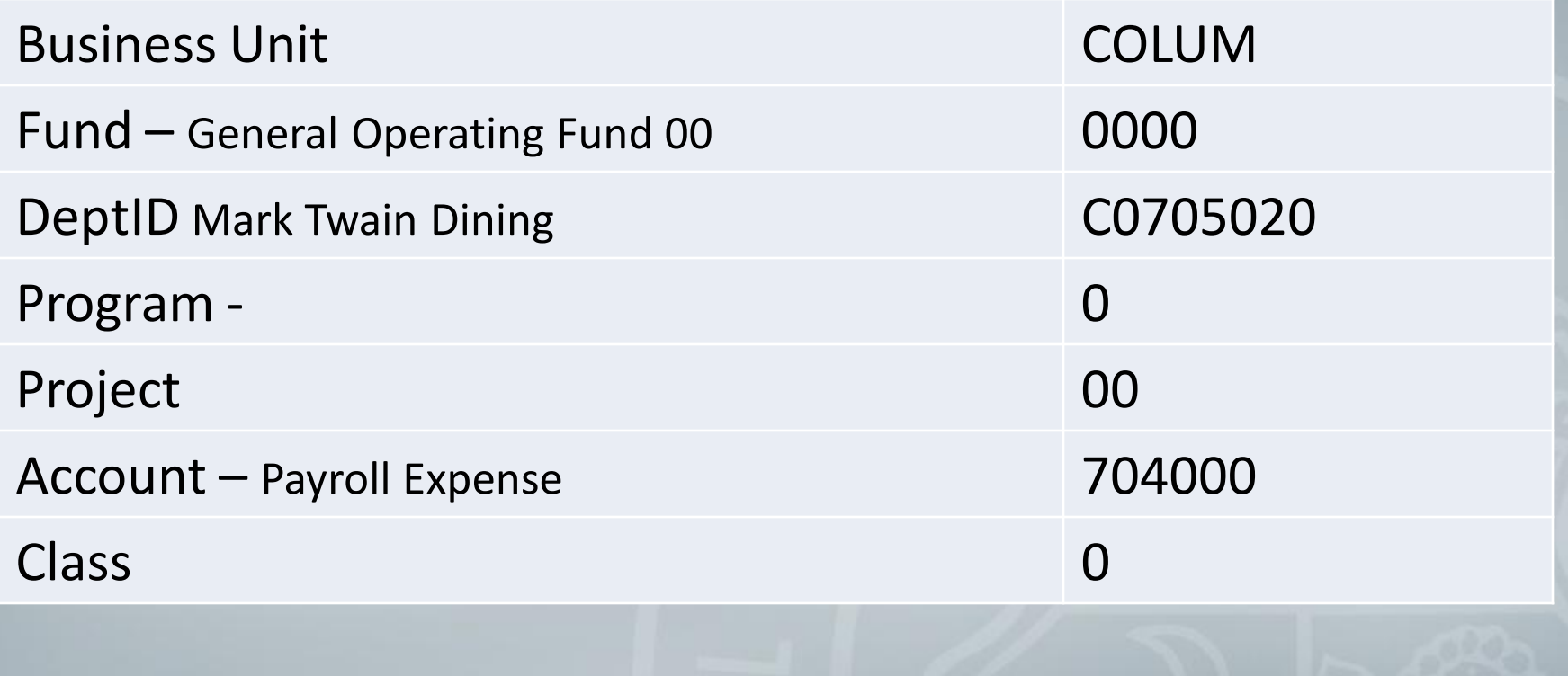

#### ChartField - Business Unit

**Business Unit** + Fund + DeptID + Program + Project + Class + Account

- Required on all transactions
- 5 alphabetic characters long

#### ChartField - Business Unit

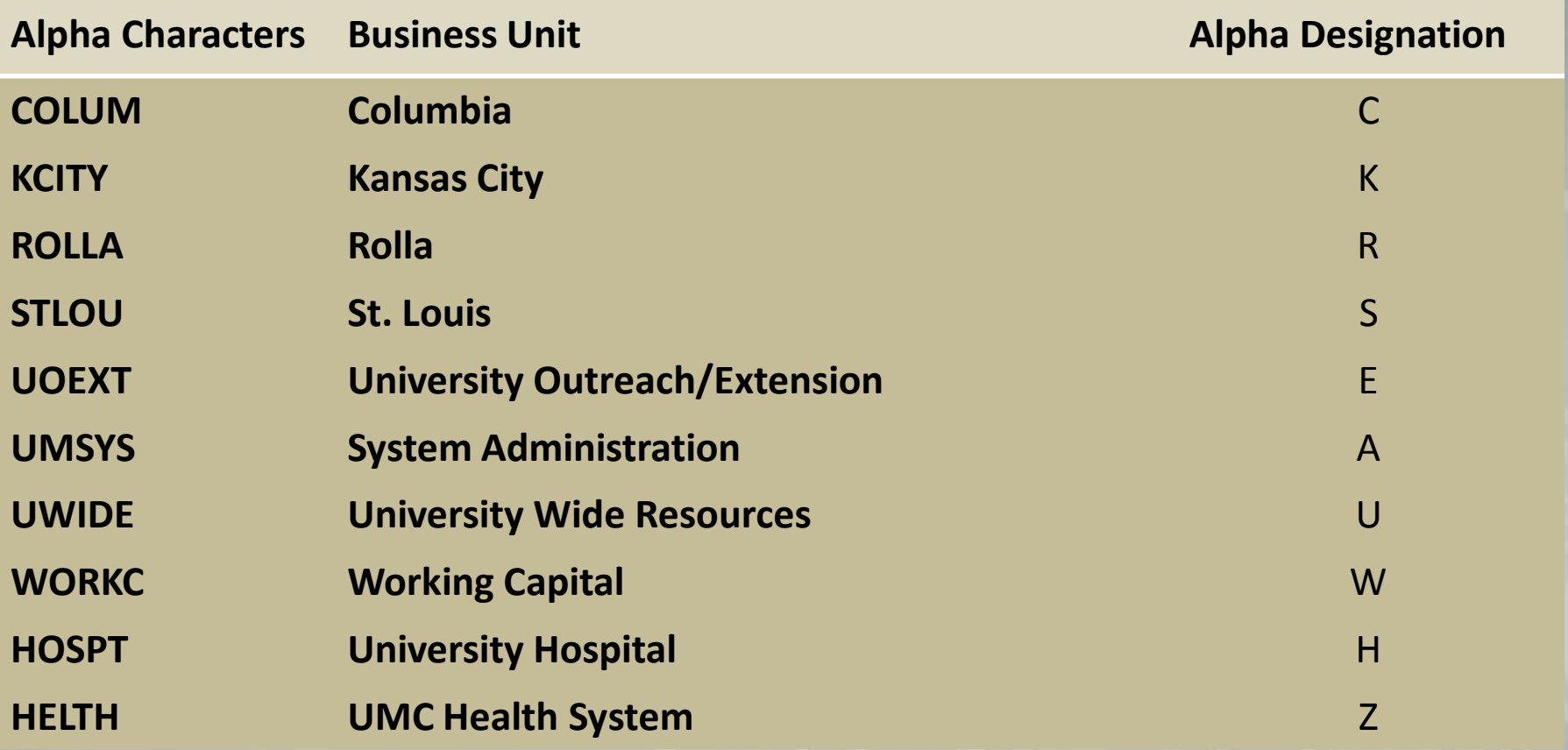

#### ChartField Example- Business Unit

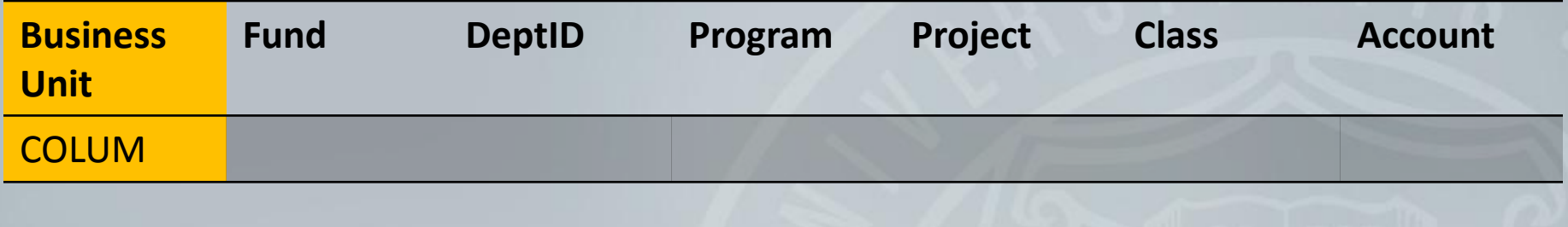

#### ChartField - Fund

Business Unit + **Fund** + DeptID+ Program + Project + Class + Account

- Required on all transactions
- 4 numeric characters long

# ChartField - Fund

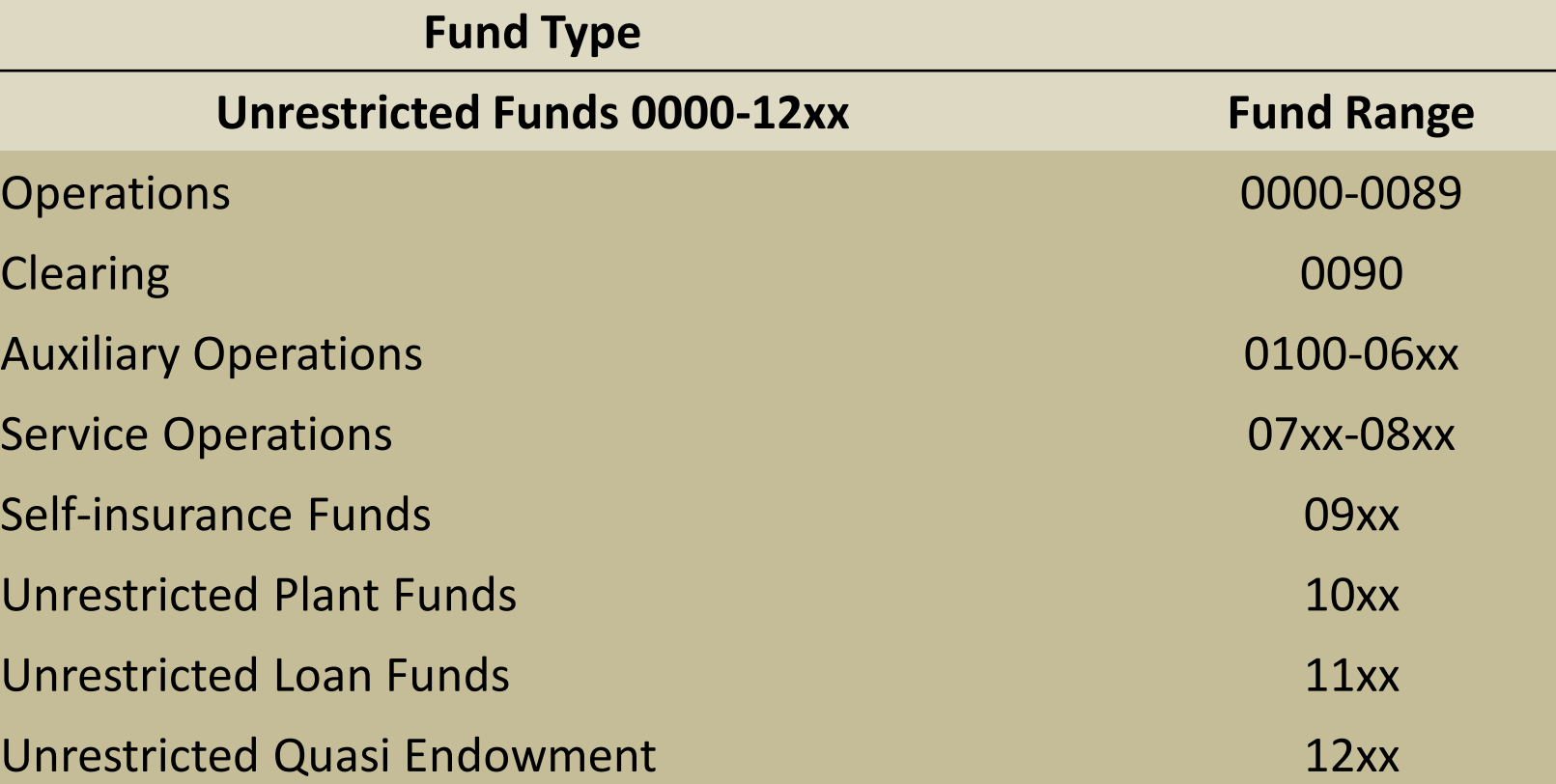

# ChartField - Fund

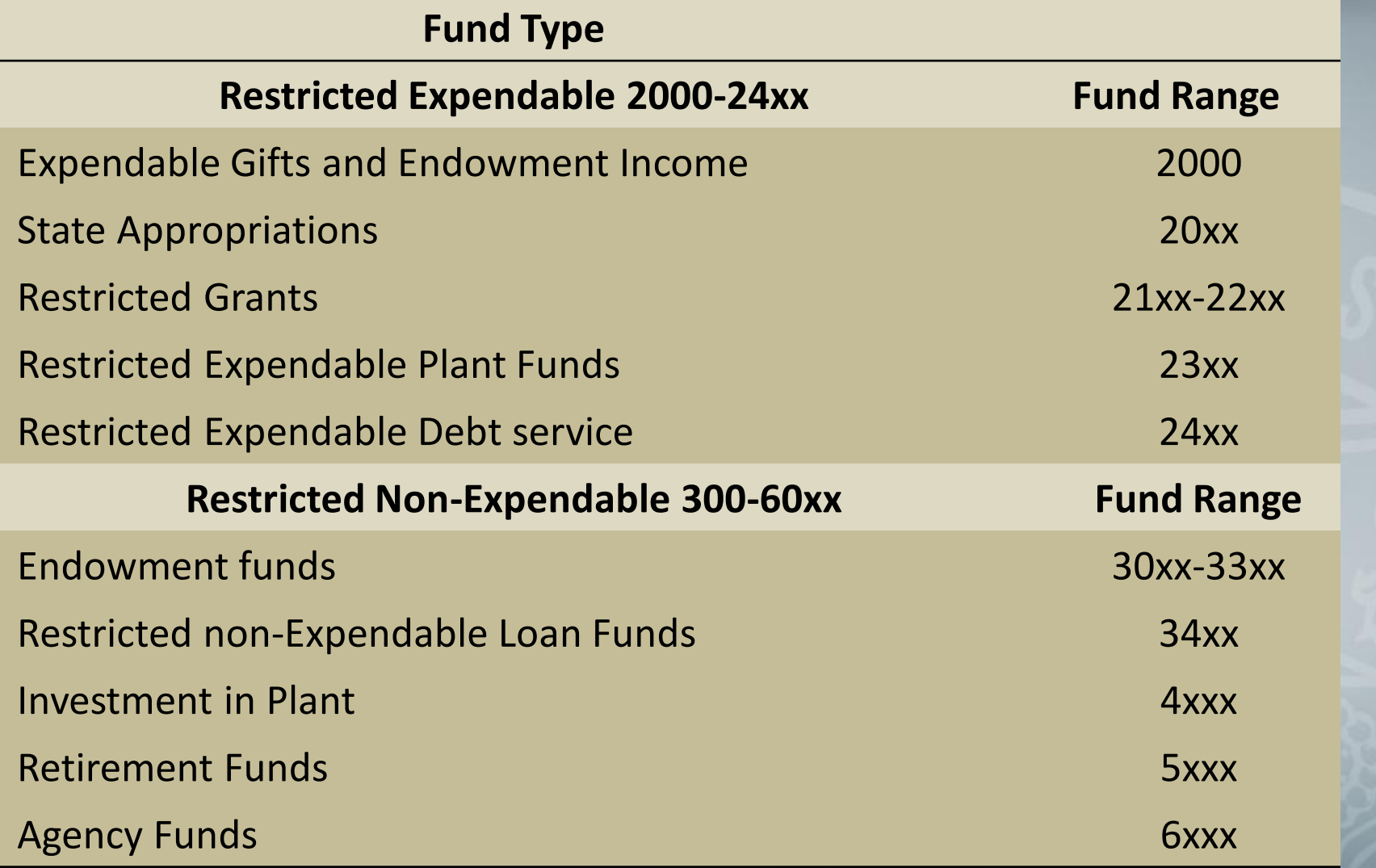

### ChartField Example - Fund

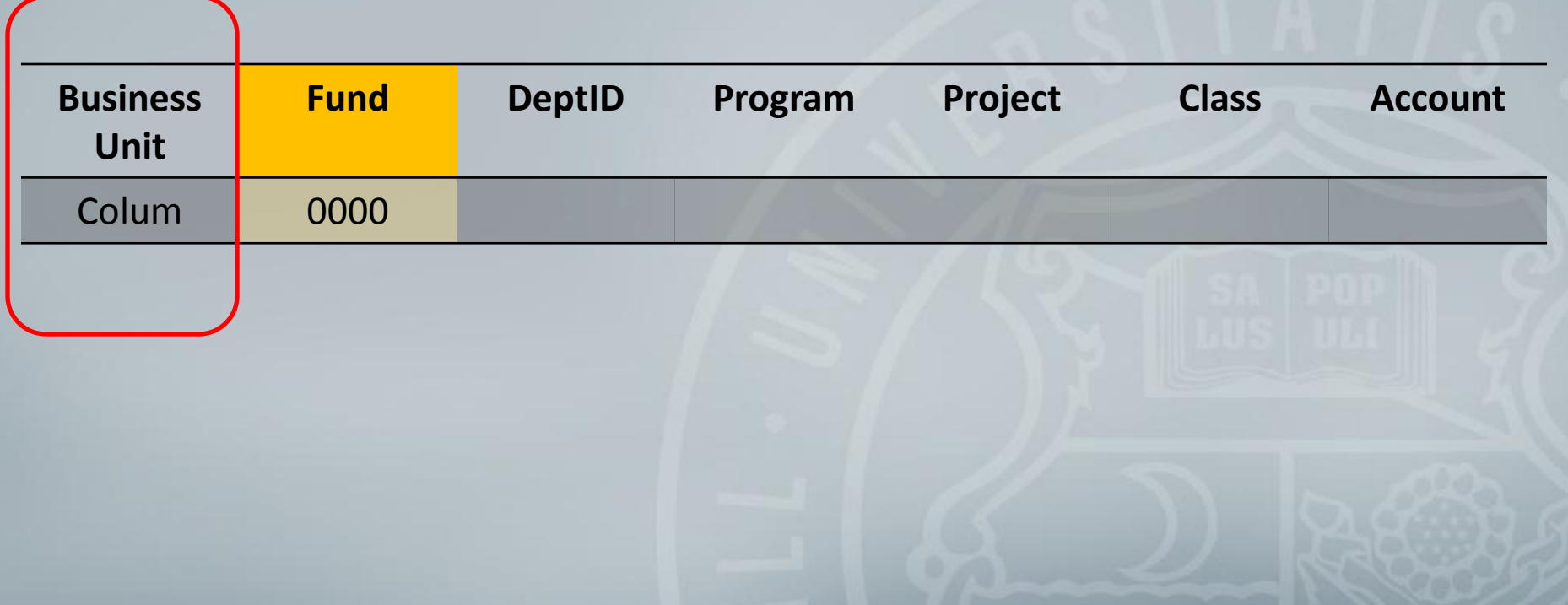

# ChartField - DeptID

Business Unit + Fund **+ DeptID**+ Program + Project + Class + Account

- Required on all transactions
- 8 alpha-numeric characters long
- First character relates to Business Unit

# ChartField - DeptID

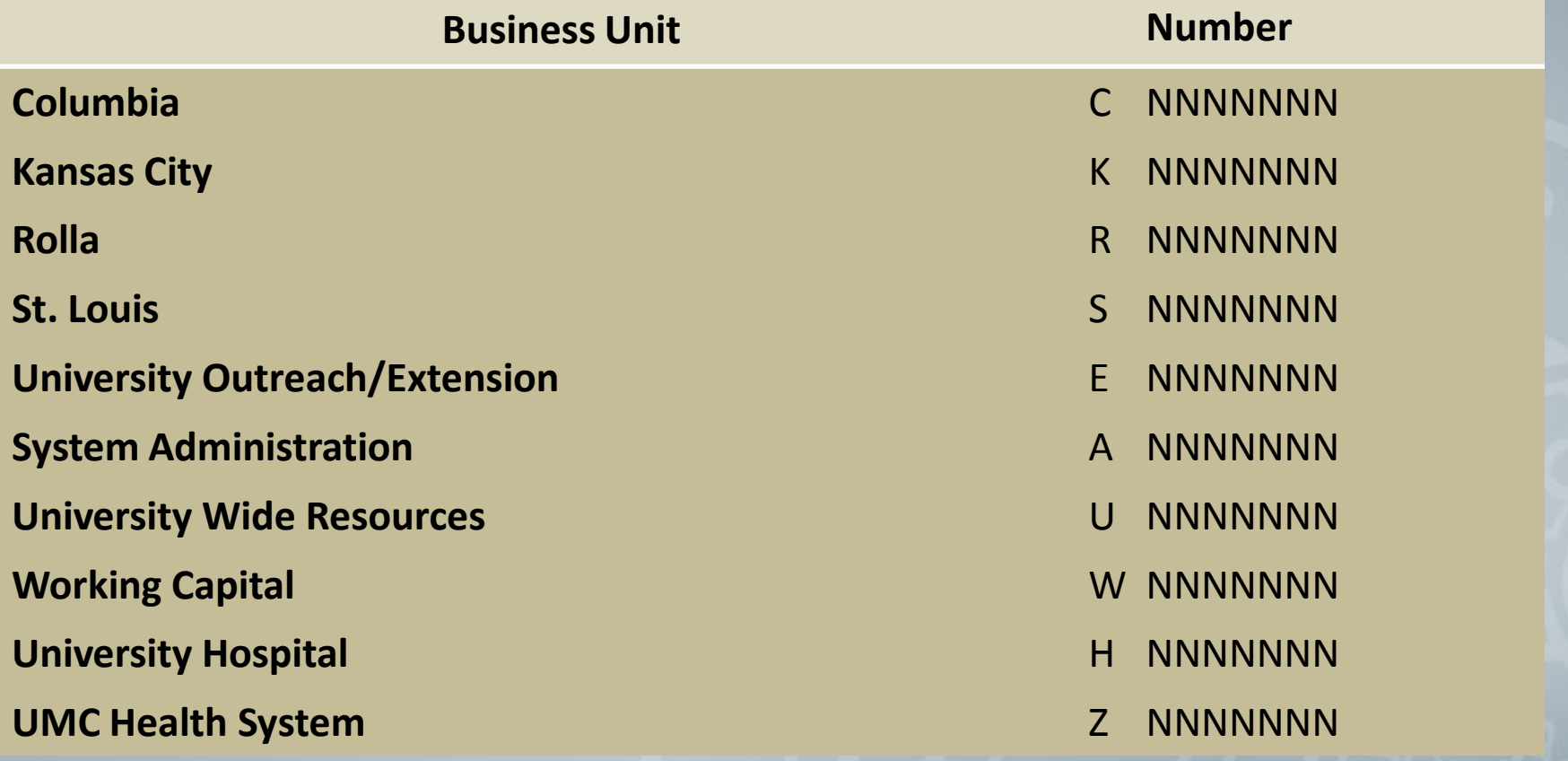

# ChartField Example - DeptID

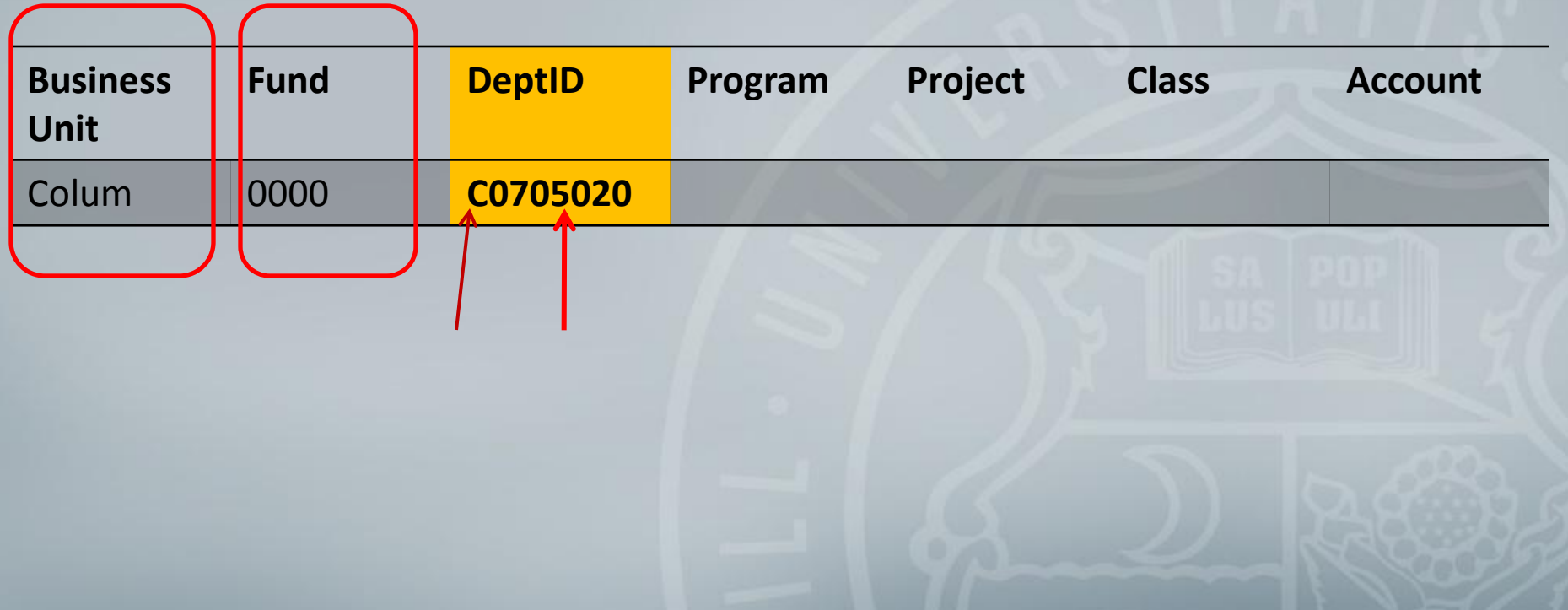

# ChartField - Program

Business Unit +Fund +DeptID+ **Program** +Project +Class +Account

- A unique value is not required
- If a detail program is not used, zero is required
- 5 alpha-numeric characters long

# ChartField - Program

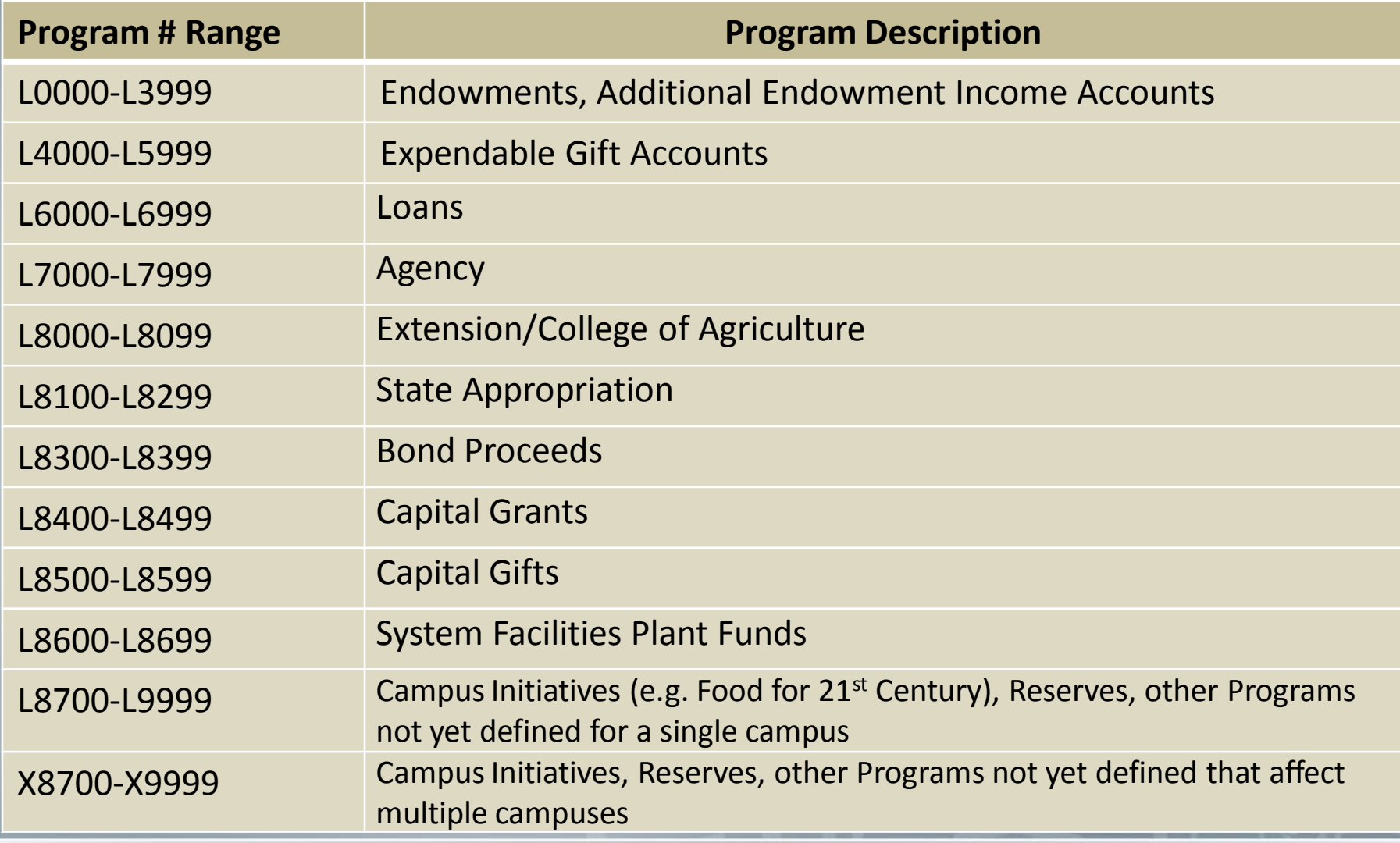

L- the Alpha Designation from Business Unit

### ChartField Example - Program

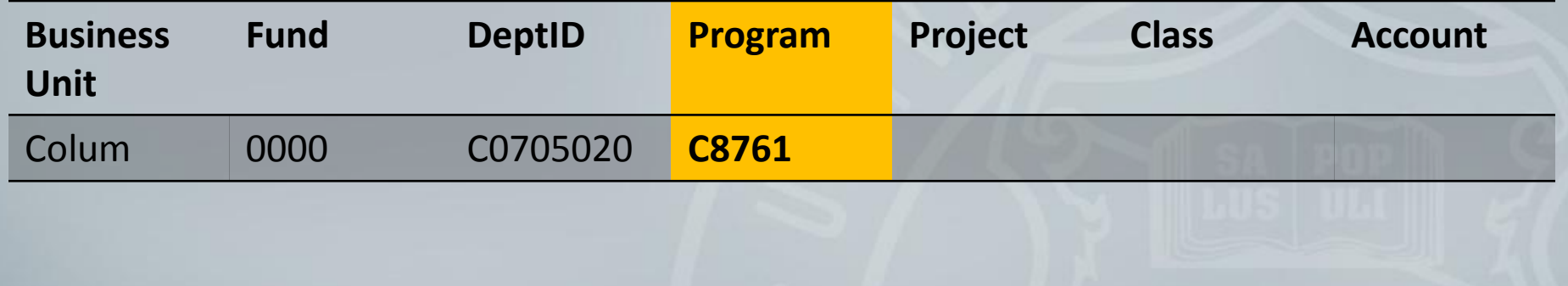

### ChartField - Project

Business Unit + Fund + DeptID+ Program + **Project** + Class + Account

- A unique value is not required for all transactions
- If detail project is not used, "00" must be entered
- The most common use of project is on grants
- 8 alpha-numeric characters long

# ChartField - Project

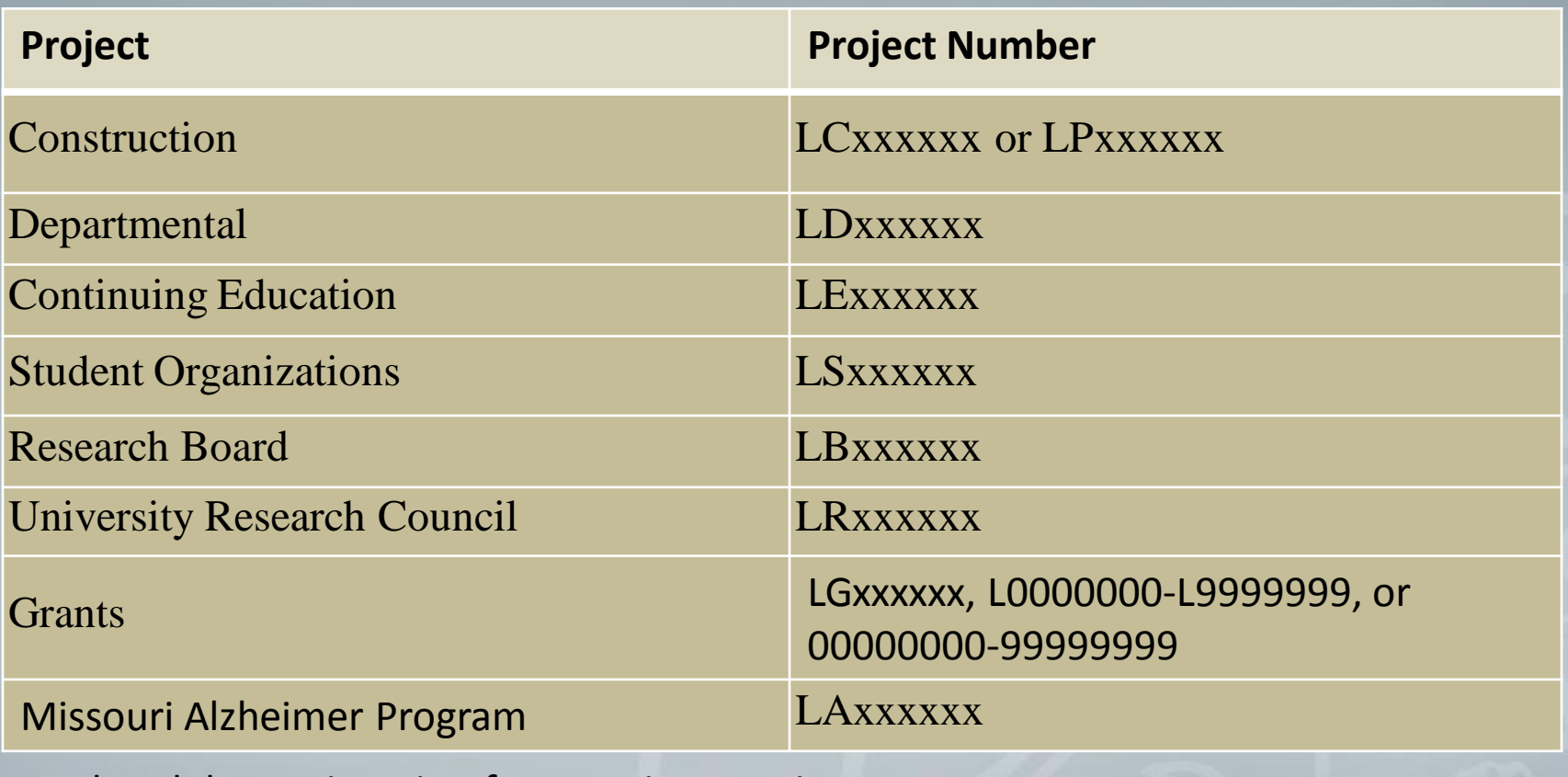

L- the Alpha Designation from Business Unit

# ChartField - Project

- Detailed Project number is required on all transactions using these funds:
	- 1000-1024
	- 1051-1099
	- 2100-2324
	- 2326-2399

#### ChartField Example - Project

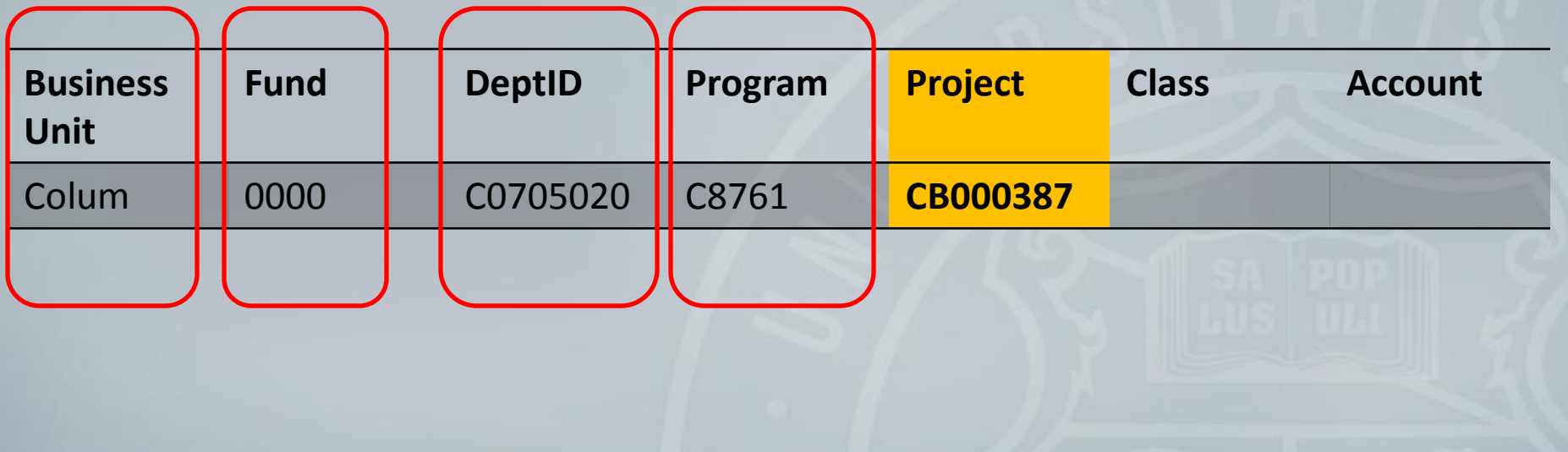

#### ChartField - Class

Business Unit + Fund + DeptID+ Program + Project + **Class** + Account

•A unique value is not required on transactions •When detail not necessary a value of 0 required •5 alpha numeric characters long

### ChartField - Class

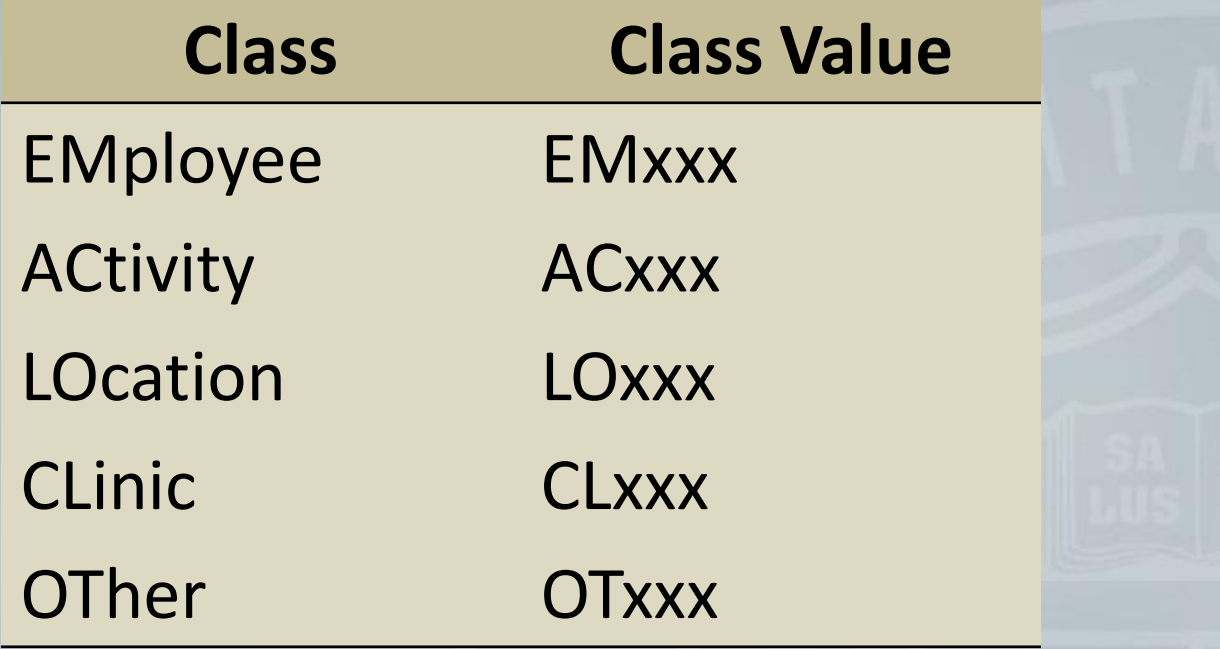

# ChartField - Class

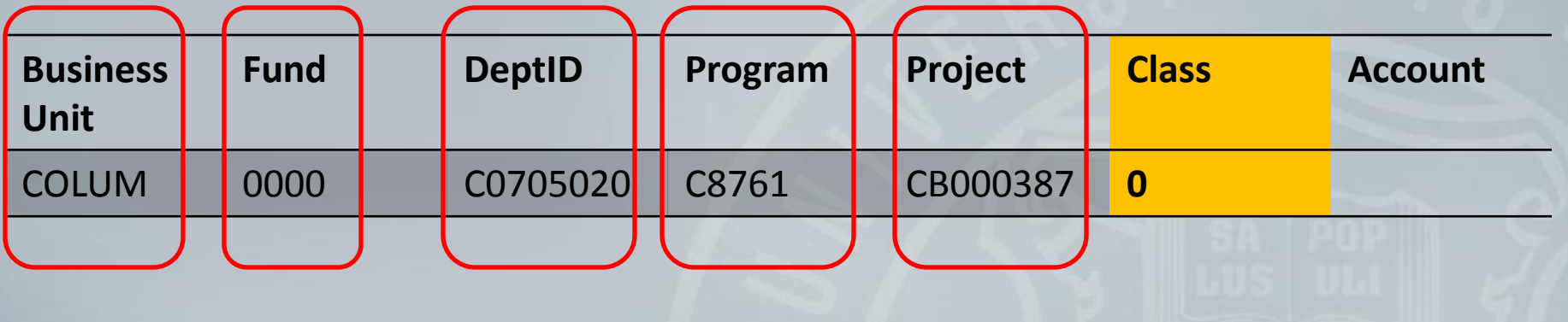

#### ChartField - Account

Business Unit + Fund + DeptID+ Program +Project +Class + **Account**

- Required on all transactions
- 6 numeric characters long

#### ChartField - Account

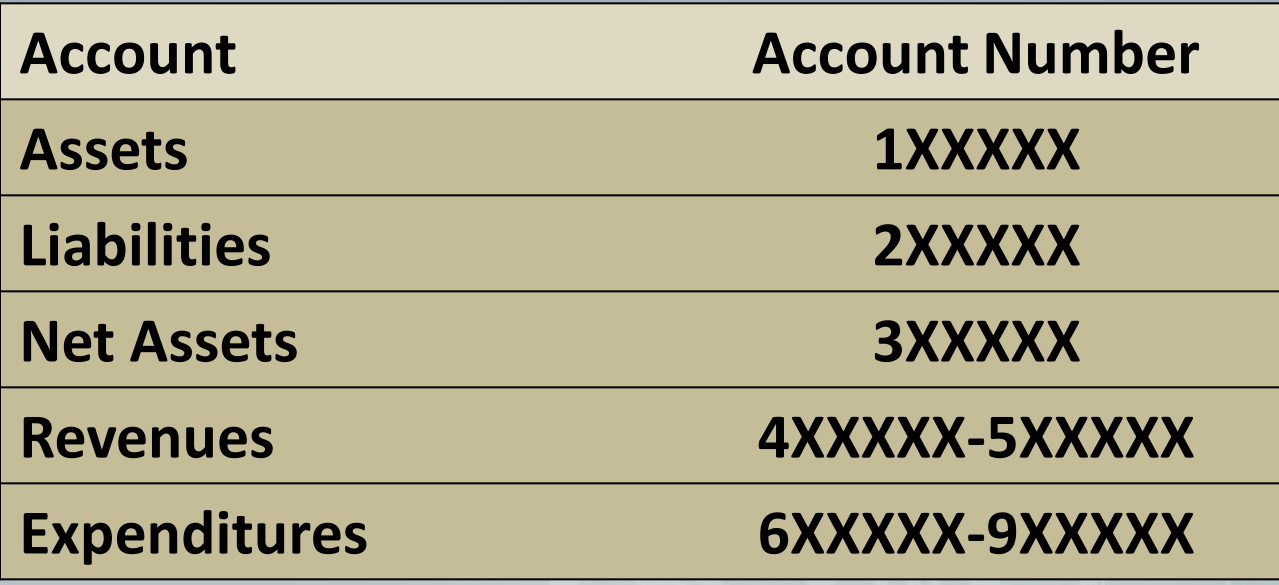

### ChartField Example - Account

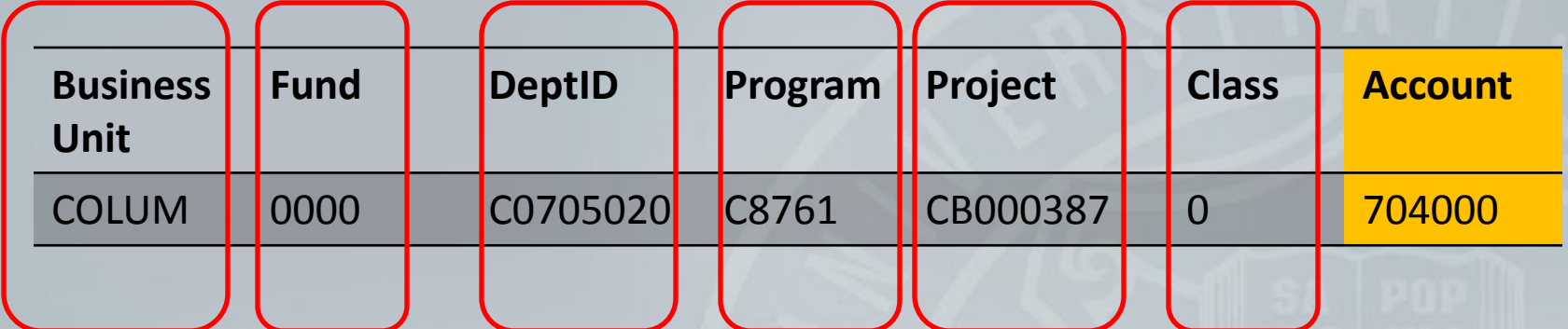

#### MoCode

- An abbreviation of ChartField String
	- Business unit + Fund + DeptID + Program + Project + **Class**
	- Account not included
- Five Alpha-numeric characters
- First character is business unit
- Next 4 numbers are sequentially assigned

#### MoCode vs. ChartField?

- Required in some applications
	- CRR (Cash Receipt Reports)
- Optional in other transactions
	- Vouchers
	- Journal Entry

### MoCode – Business Unit Code

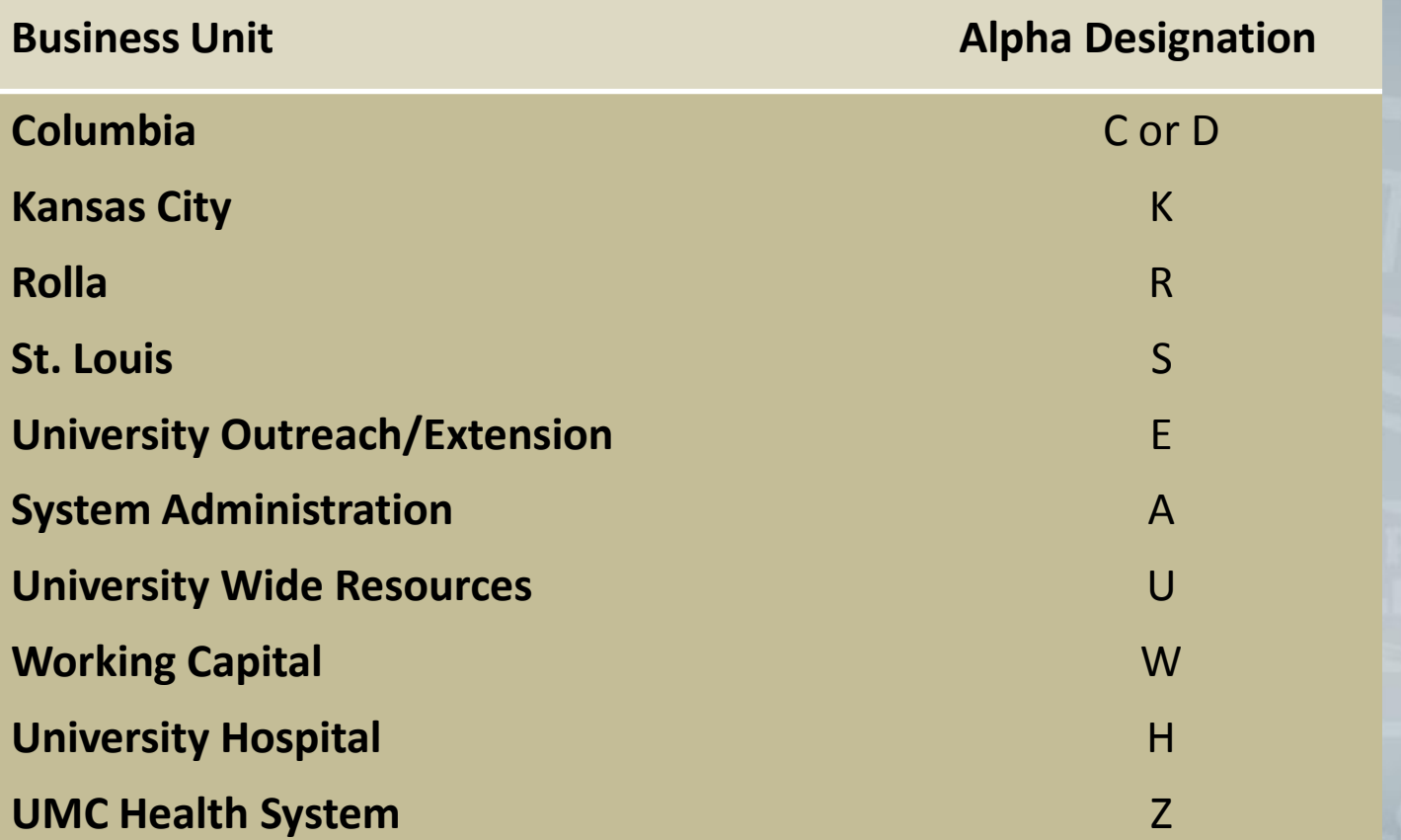

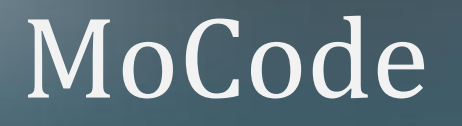

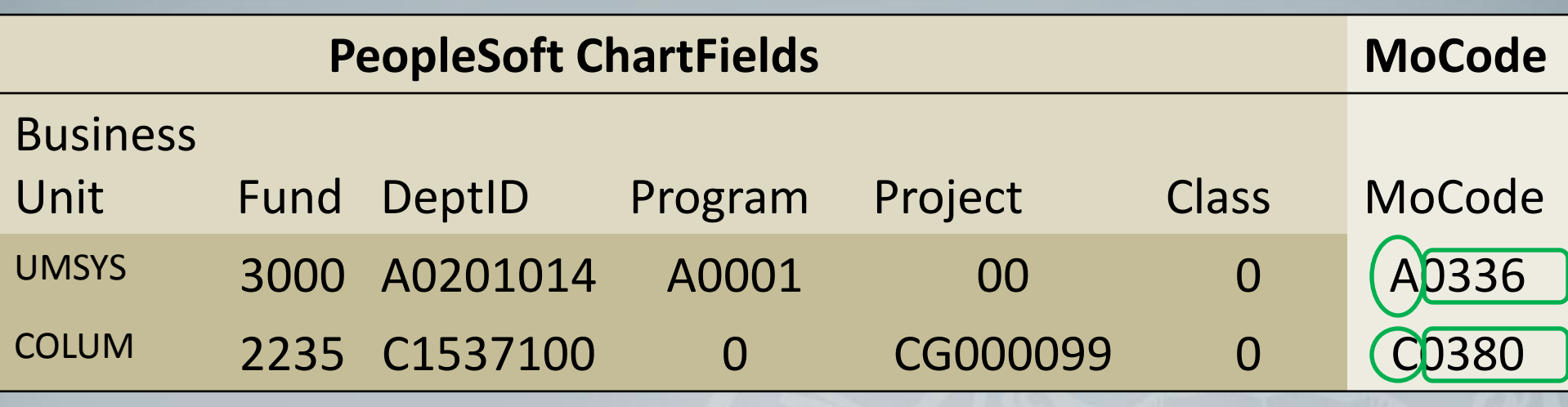

### Knowledge Check

• The following three questions are to reinforce the concepts of this session.

# Question 1

- A ChartField String includes: Business Unit + DeptID + Program + Project + Class + Account.
	- True
	- False

# Question 2

- The first character of a DeptID indicates which of the following:
	- a. Business Unit
	- b. Fund
	- c. Program
	- d. Account

# Question 3

- A MoCode includes the entire ChartField String?
	- True
	- False

# Additional Information

- [Accounting Policy Manual](http://umsystem.edu/ums/departments/fa/controller/accountingservices/manual/fullindex.shtml) [–](http://umsystem.edu/ums/departments/fa/controller/accountingservices/manual/fullindex.shtml) [Section 3](http://umsystem.edu/ums/departments/fa/controller/accountingservices/manual/fullindex.shtml)  General [Ledger](http://umsystem.edu/ums/departments/fa/controller/accountingservices/manual/fullindex.shtml) – additional information on ChartFields and MoCodes.
- Other related training available:
	- [Financial Compliance Training Website](http://www.umsystem.edu/ums/departments/fa/controller/compliance/)
	- Contact your Sponsored Programs Office for departmental training sessions or further discussion

**Please Click Here to Complete the Training Survey**